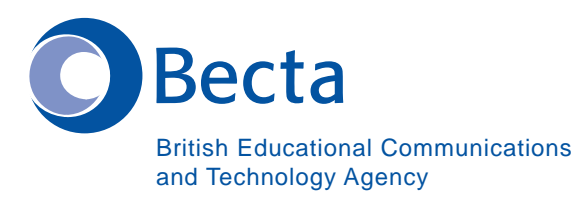

## **Say IT in German**<br>IT auf Deutsch

## **Say IT In German IT auf Deutsch**

## General Computer Vocabulary **Allgemeines Computer-**<br>Vokabular

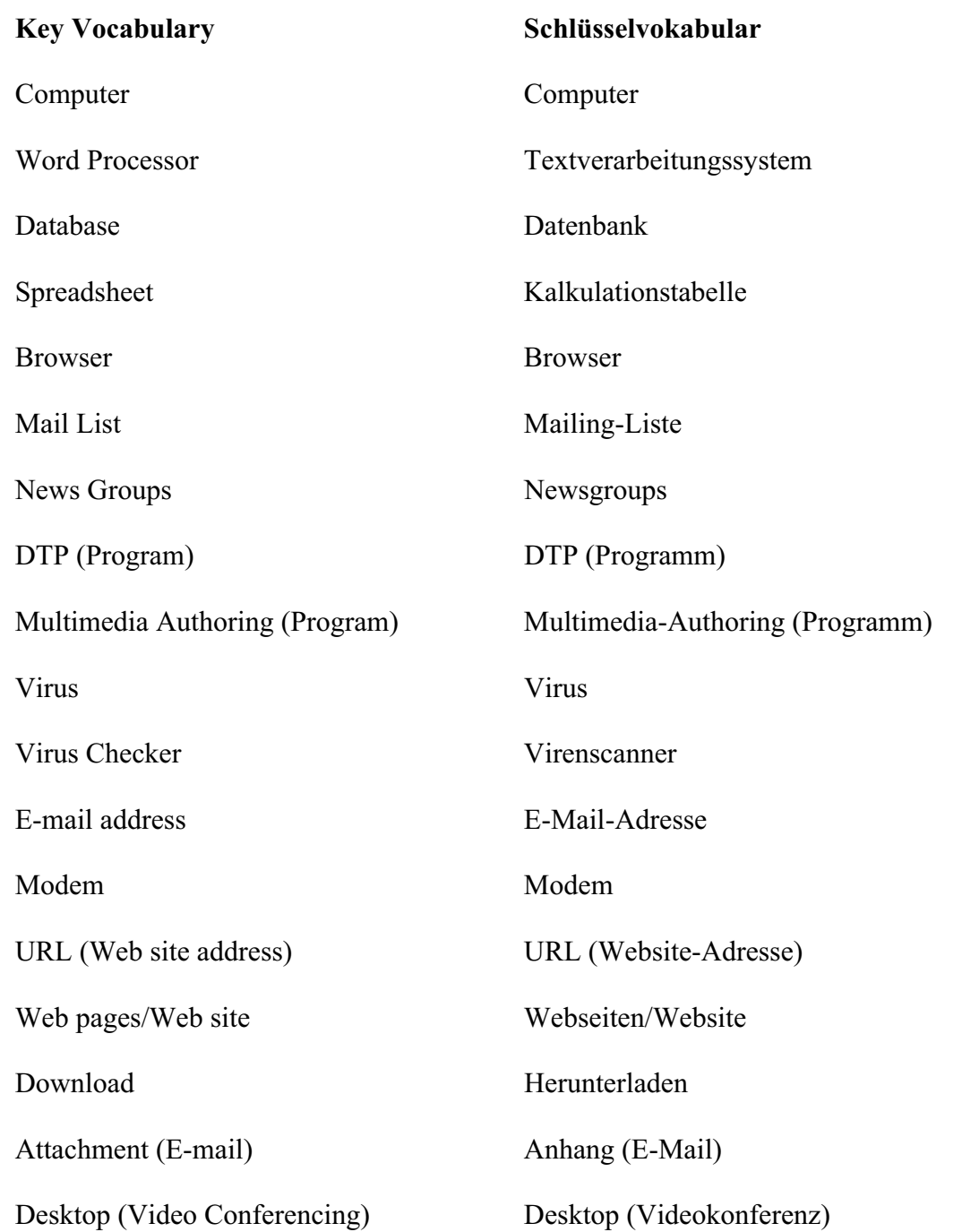

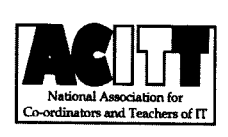

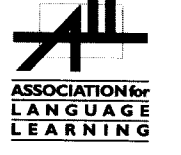

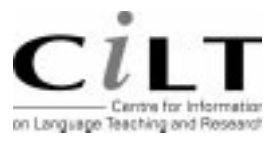

NATIONAL ASSOCIATION OF ADVISERS FOR

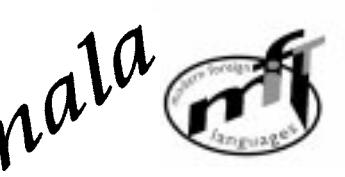

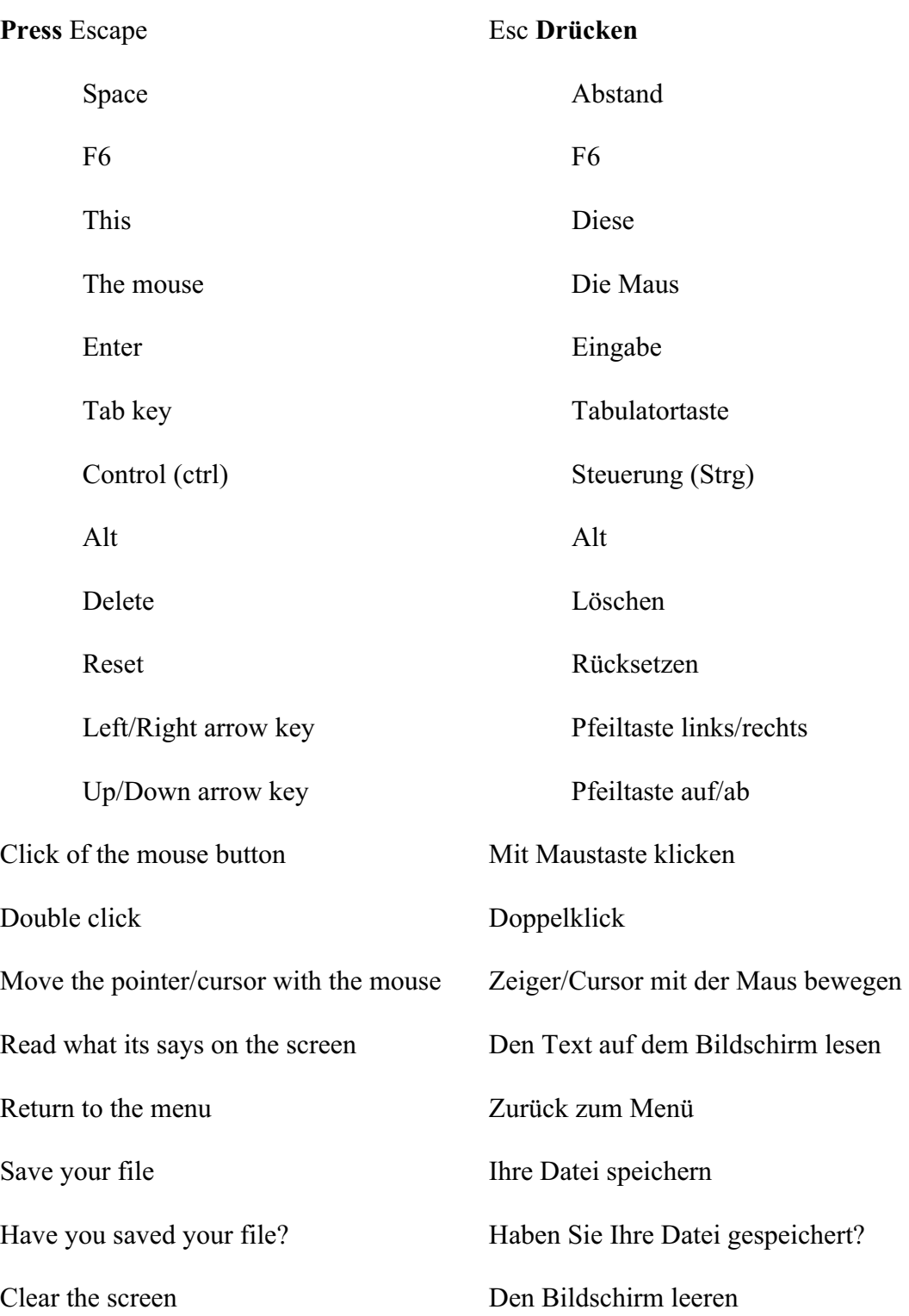

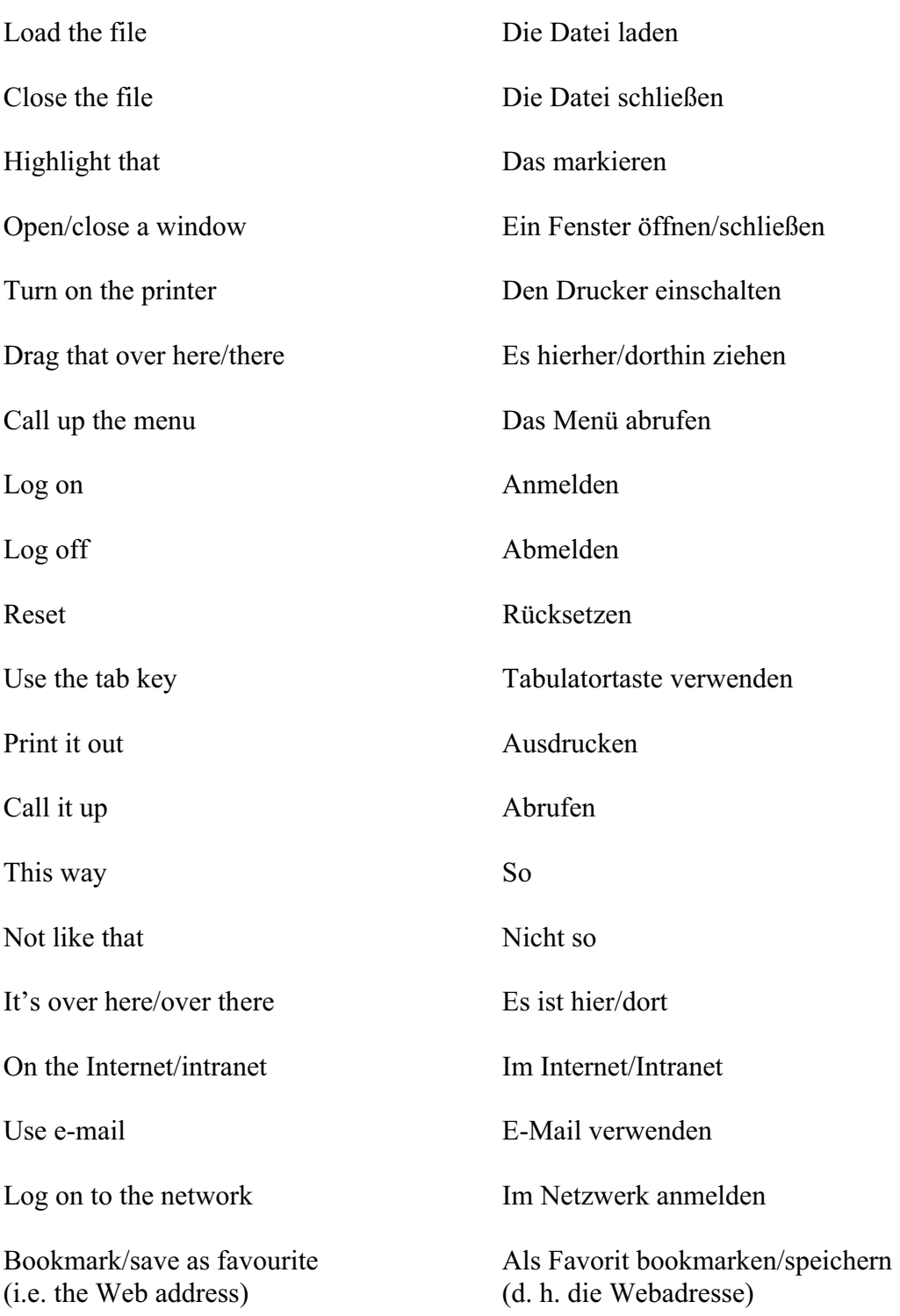

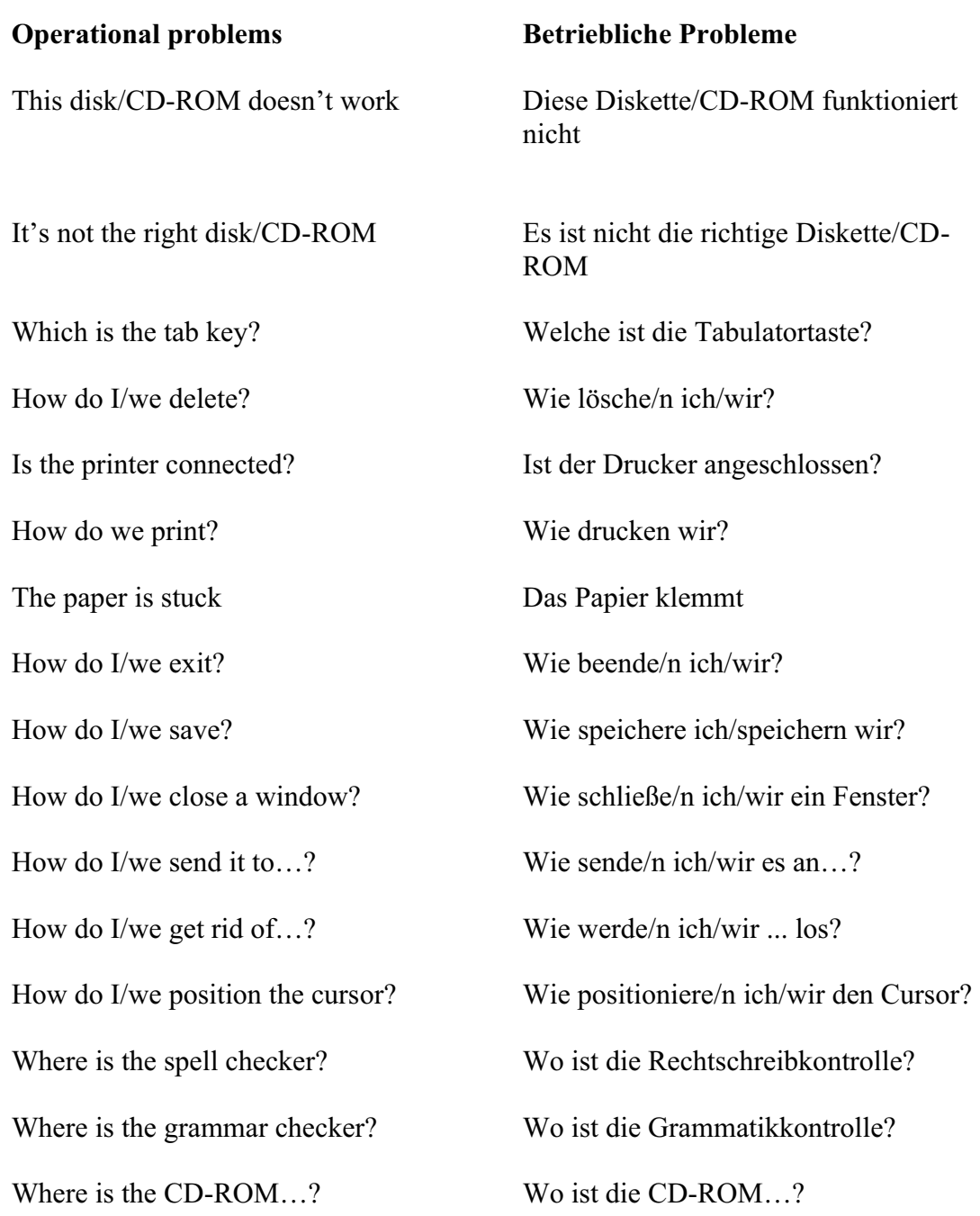

How do I/we move the picture? Wie bewege/n ich/wir das Bild? How do I/we resize the picture? Wie ändere ich/ändern wir die Bildgröße? How do I/we delete the picture? Wie lösche/n ich/wir das Bild? How did you do that? Wie haben Sie das gemacht? It's crashed Es ist gecrasht Which option? Welche Option? Try clicking on that Versuchen Sie, darauf zu klicken Where is (e.g. the mouse, the printer etc.) Wo ist (z. B. die Maus, der Drucker, etc.) It's not working! It's gone wrong! Es funktioniert nicht! Es ist schiefgegangen! Switch off Ausschalten You haven't saved it yet Sie haben es noch nicht gespeichert You should change/edit it first Sie sollten es zuerst ändern/bearbeiten You must delete it first Sie müssen es zuerst löschen How do I/we get rid of this? Wie werde/n ich/wir das los? This e-mail has bounced Diese E-Mail wurde zurückgesandt Undeliverable mail messages Unzustellbare Mailing-Meldungen The sound file is too big! Die Klangdatei ist zu groß! The video file won't run Die Videodatei kann nicht ausgeführt werden

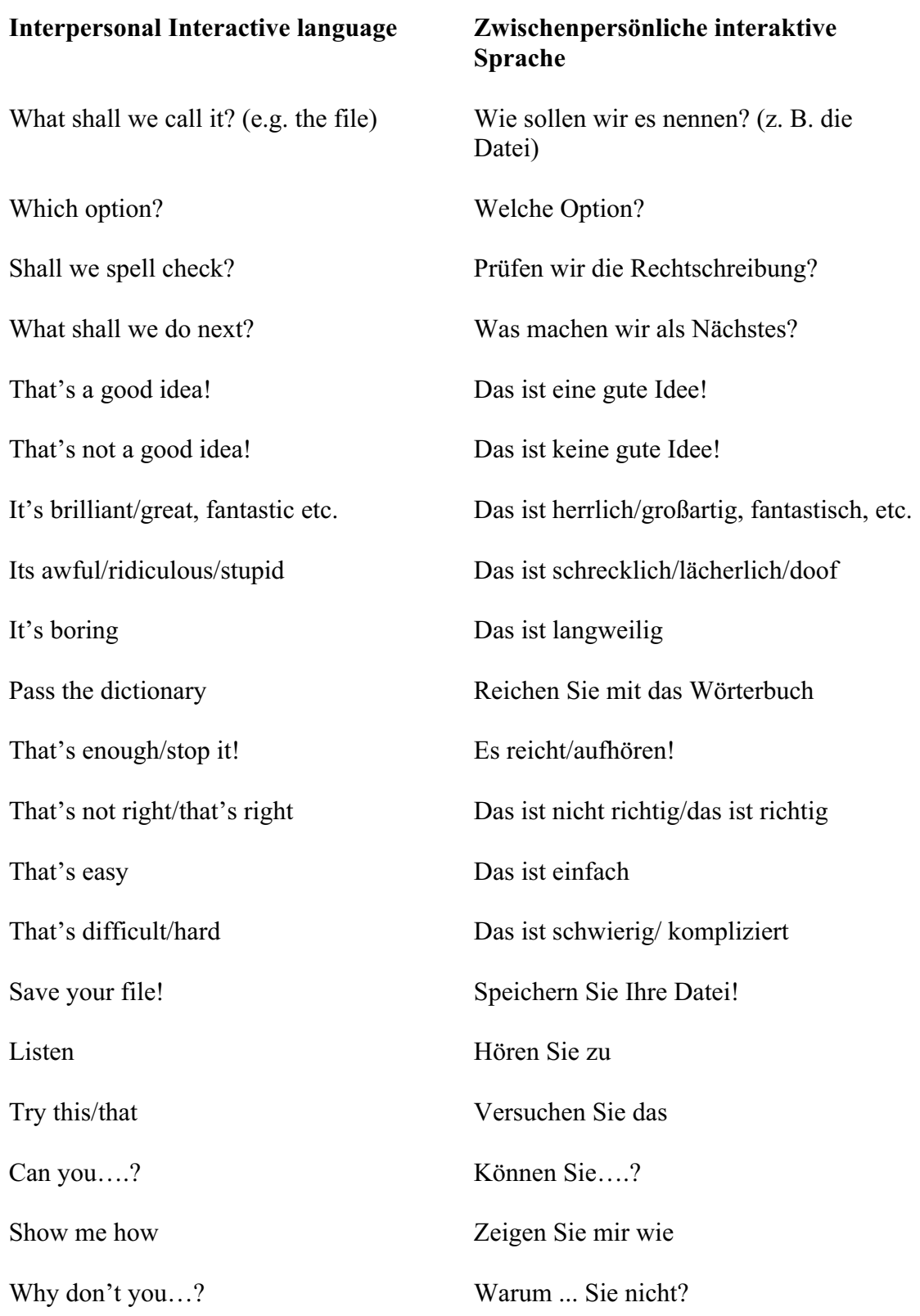

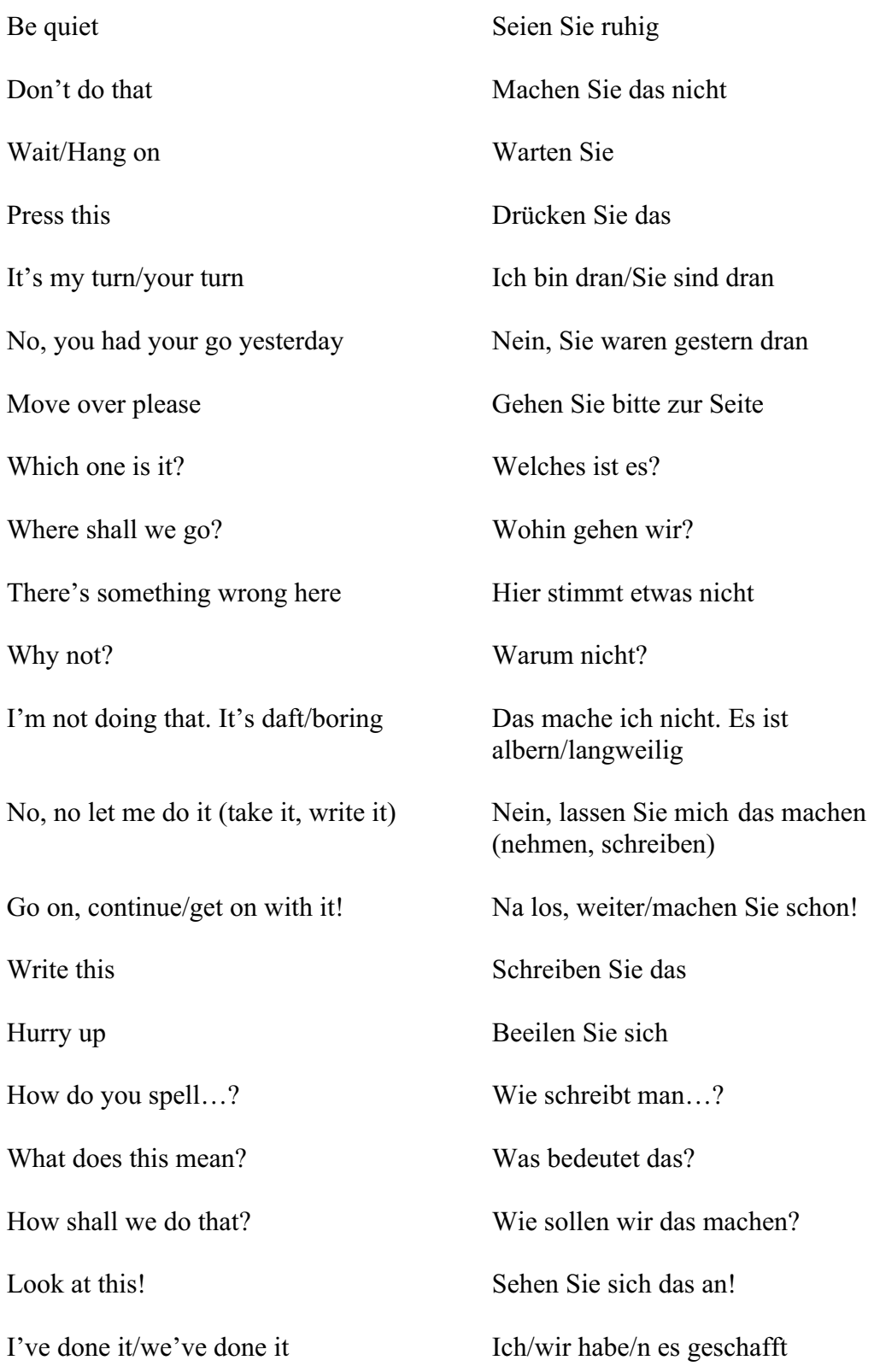

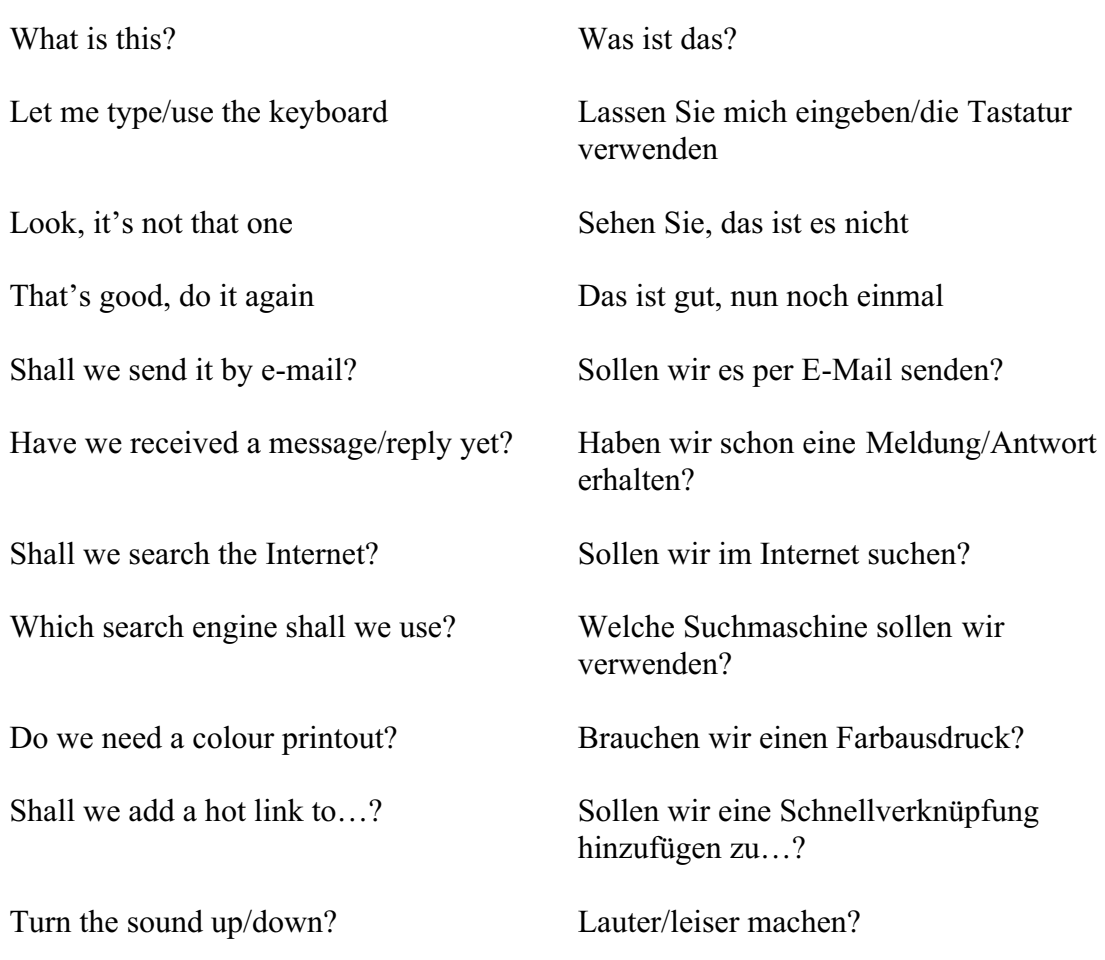

Should you have any comments or observations regarding this translation please send them to the translation agency.

This Sheet has been translated by Prestige Network Limited (Tel: +44 (0)870 770 5260 ; Fax: +44 (0)870 770 5261; web-site: www.prestigenetwork.com) on behalf of Becta. It is designed to support speakers of German in gaining access to the language of the ICT classroom.

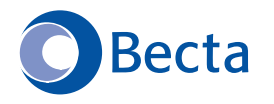

British Educational Communications and Technology Agency Millburn Hill Road, Science Park, Coventry CV4 7JJ Tel: (024) 7641 6994 Fax: (024) 7641 1418